# **Sage 100 Gestion Commerciale**

Dernière mise à jour de Sage 100 Gestion Commerciale

**15**

**2023**

**SEP**

Vendredi

**2023**

#### **Version 10.00**

La nouvelle version de Sage 100 Gestion commerciale s'enrichit des améliorations suivantes :

- Assistant de mise en conformité
- Récupération des informations d'identification et adresse des tiers
- Identification des émetteurs/receveurs
- Localisation des pays
- Nouvelles provenances Iles canaries et Ceuta et Melilla
- Option TVA sur les débits
- Format Factur-X optionnel pour les factures de ventes
- Conserver les documents liés en cas de reliquat
- Interrogation traçabilité série/lot depuis la fiche article
- Automatisation de la mise à jour comptable
- Registres de TVA sur les factures d'acompte
- Gestion des réceptions fournisseurs
- Recalcul des lignes d'entrée des mouvements de transfert
- Archivage légal Nouveau service de signature

## **Assistant de mise en conformité**

Disponible uniquement si vous avez acquis l'option Data Clean & Control

Êtes-vous prêts pour la facturation électronique ? De nouvelles mentions obligatoires pour les tiers et factures sont prévues dans cette nouvelle règlementation, par exemple : N° SIRET pour une entreprise assujettie à la TVA et établie en France, Code ISO des pas, Code EDI des modes de règlement ...

L'assistant va analyser les paramètres de votre société, vos clients et fournisseurs, vous signaler toute incohérence ou donnée manquante décelée, et vous accompagner dans la correction de vos données

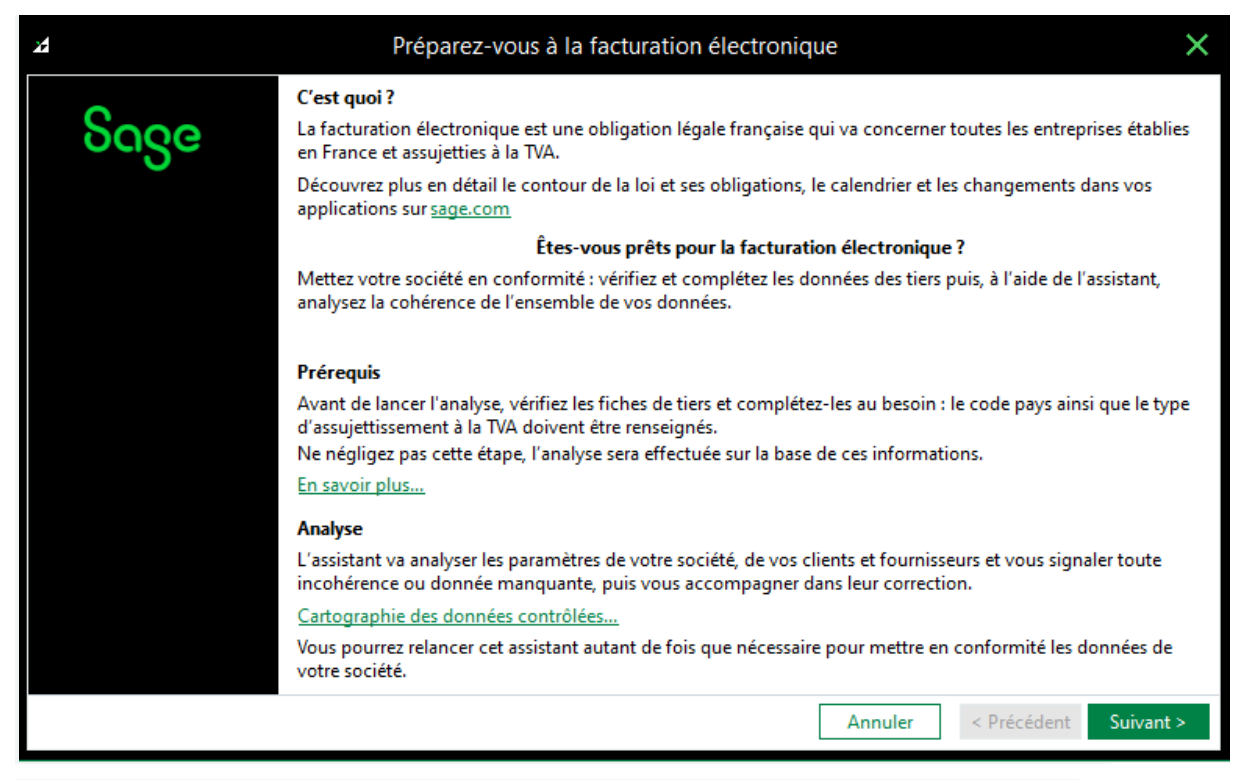

#### **Récupération des informations d'identification et adresse des tiers**

Afin de vous accompagner dans la création et vérification des informations de vos clients et fournisseurs, de nouveaux services permettent :

\* Rechercher le SIRET et les informations Adresse d'un tiers grâce à l'API [Sirene](https://www.sirene.fr/sirene/public/static/recherche) (Service de l'INSEE)

\* Vérifier le Numéro d'identifiant TVA pour les entreprises de l'Union Européenne grâce au service [VIES.](https://ec.europa.eu/taxation_customs/vies/#/vat-validation) Pour les entreprises localisées en France, ce numéro peut être calculé à partir du SIRET, puis vérifié. Pour les entreprises de l'Union Européenne Hors France, après vérification, vous pourrez récupérer les informations adresse renseignées au niveau du service européen.

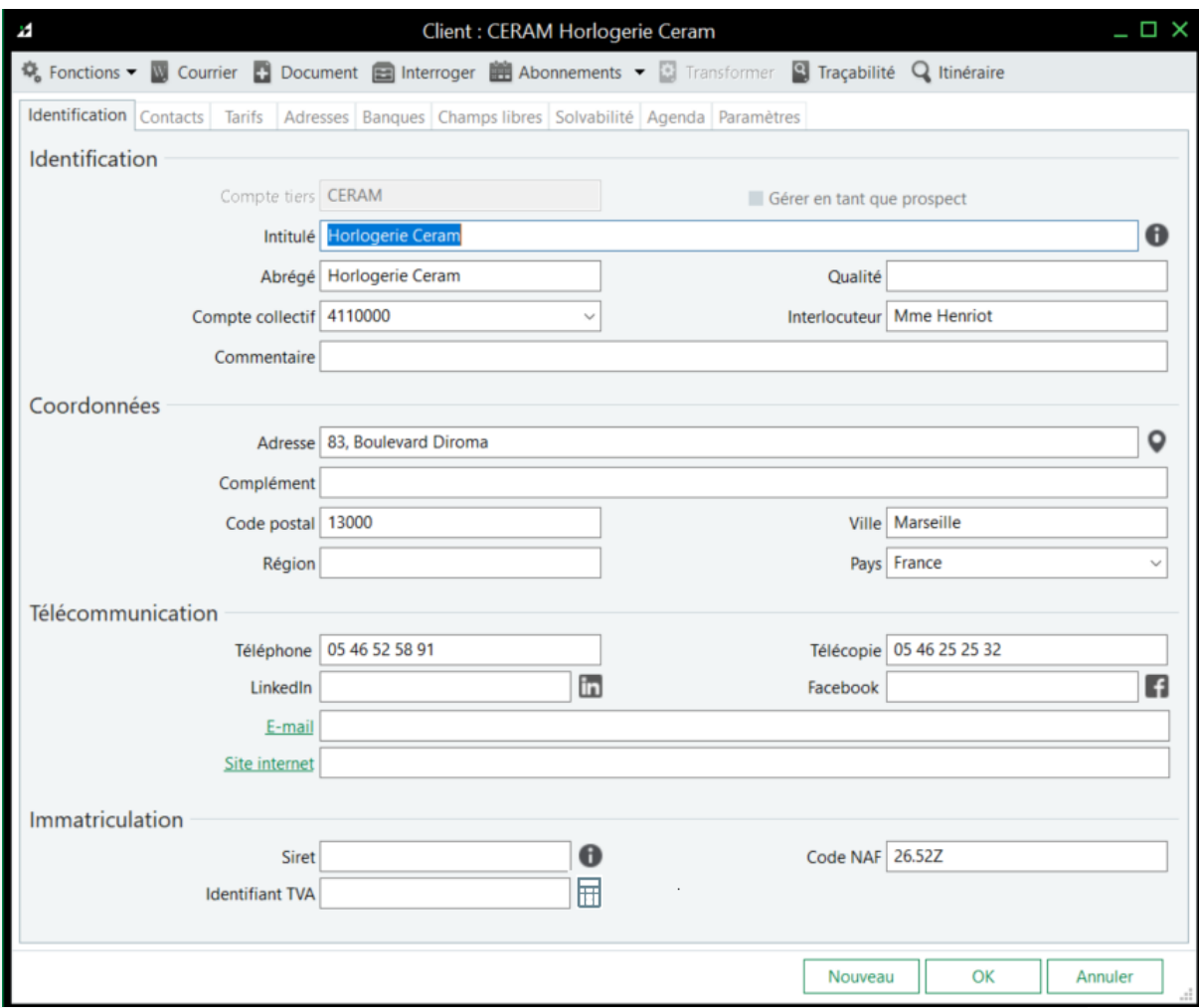

## **Identification des émetteurs/receveurs**

Dans le cadre de la facture électronique, divers flux seront transmis à l'administration fiscale. La nature du flux B2B ou B2C sera déterminée en fonction du tiers déclaré en tant qu'Entreprise ou Particulier, Assujetti ou non à TVA. Pour chaque tiers, de nouveaux identifiants sont également ajoutés en prévision de l'émission des factures électroniques.

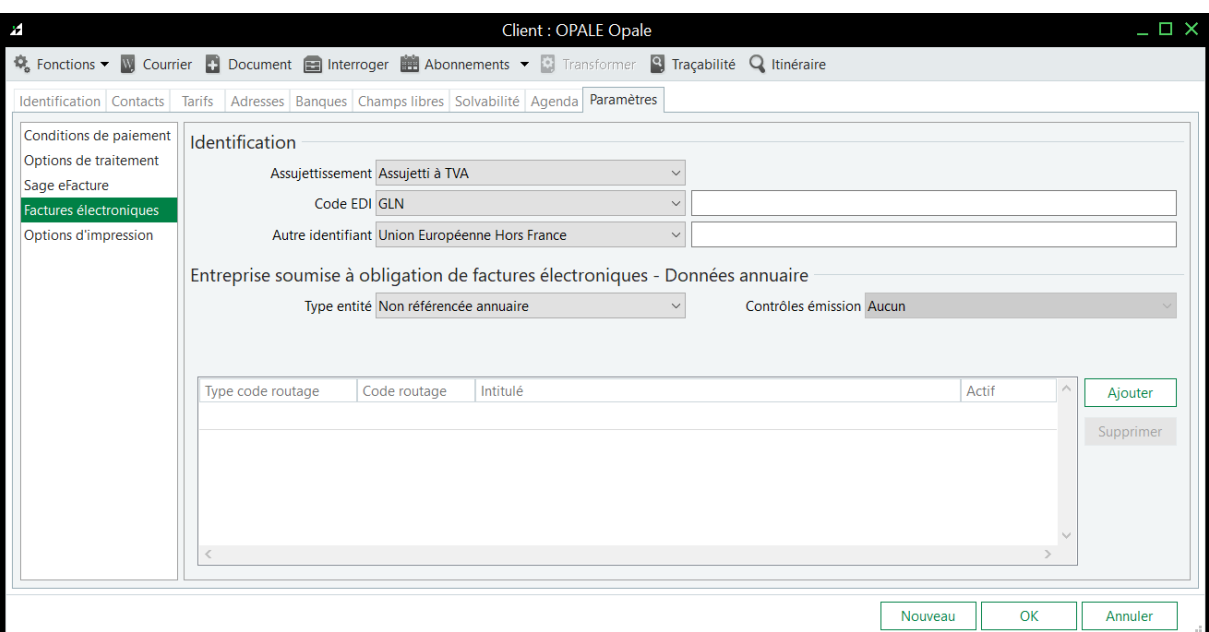

## **Localisation des pays**

Dans le cadre de la facturation électronique, divers flux devront être transmis au Portail Public de Facturation (PPF). Ces flux seront notamment déterminés en fonction de la localisation des tiers. Chaque pays est désormais doté d'un champ localisation permettant de définir si la transaction est réalisée en France, en Union Européenne ...

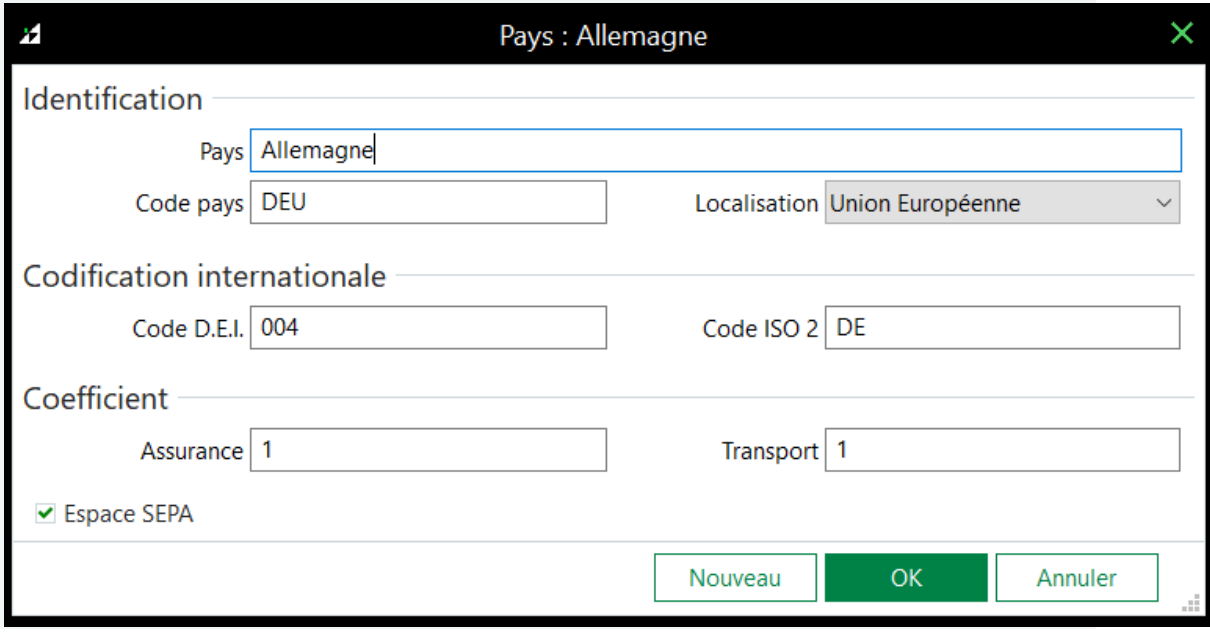

#### **Nouvelles provenances Iles canaries et Ceuta et Melilla**

Les Iles Canaries et Ceuta et Melilla constituent deux nouvelles provenances à utiliser dans les taux de taxes lorsqu'un client est concerné.

## **Option TVA sur les débits**

Dans le cadre de la réforme de la facture électronique au premier juillet 2024, une société ayant opté à l'option de paiement de TVA sur les débits doit faire figurer cette mention sur la facture de vente.

Cette option se déclare au niveau des paramètres de la société. Dans le cadre de prestations de services, la TVA ne sera plus due au moment des encaissements mais immédiatement à la livraison.

#### **Format Factur-X optionnel pour les factures de ventes**

Le format Factur-X de la facture de vente est désormais optionnel pour l'impression au format pdf et l'envoi par mail.

#### **Conserver les documents liés en cas de reliquat**

Nouveauté choisie par les [utilisateurs](https://sage100frsuggestions.ideas.aha.io/ideas/S200FR-I-1015) sur **Sage Customer Voice**

Lors de la transformation partielle d'un document de vente ou d'achat, il est désormais possible de conserver les documents liés en entête sur le document en reliquat.

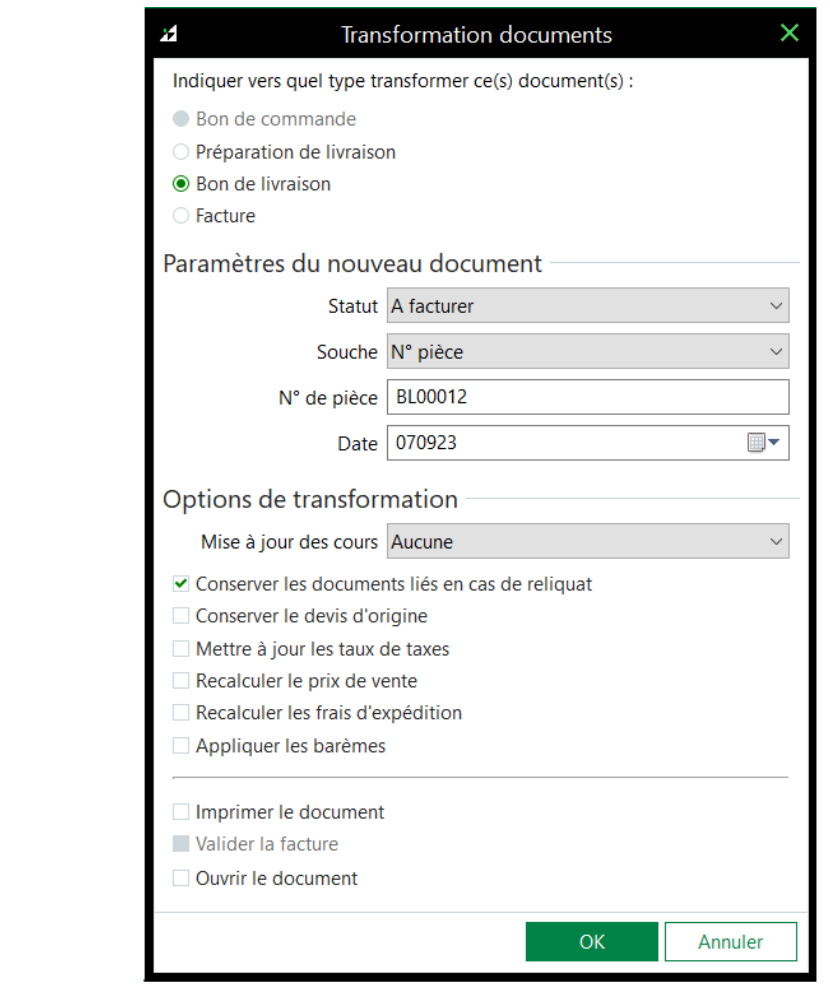

#### **Interrogation traçabilité série/lot depuis la fiche article**

Nouveauté choisie par les [utilisateurs](https://sage100frsuggestions.ideas.aha.io/ideas/S200FR-I-913) sur **Sage Customer Voice**

Le nouveau bouton fonction Série/ Lot de la fiche article permet un accès rapide à la fonction de Suivi traçabilité série/lot.

## **Automatisation de la mise à jour comptable**

La mise à jour de la comptabilité est automatisable désormais à partir d'une commande externe.

## **Registres de TVA sur les factures d'acompte**

Lors de la mise à jour de la comptabilité par export au format Sage, les registres de taxes de type acompte relatifs aux factures d'acompte sont générés sur l'écriture de règlement.

#### **Gestion des réceptions fournisseurs**

Nouveauté choisie par les [utilisateurs](https://sage100frsuggestions.ideas.aha.io/ideas/S200FR-I-1003) sur **Sage Customer Voice**

Afin de faciliter le traitement des commandes fournisseurs réceptionnées depuis la fonction de Gestion des réceptions fournisseurs, l'ensemble des colonnes de la liste est désormais triable.

#### **Recalcul des lignes d'entrée des mouvements de transfert**

La mise à jour des lignes d'entrée des mouvements de transfert est optimisée dans le traitement de réajustement des cumuls.

## **Archivage légal - Nouveau service de signature**

Le nouveau service utilisé pour la signature des fichiers d'archive obtenus depuis la fonction de sauvegarde fiscale des données nécessite une connexion préalable aux services Sage, cette manipulation se réalise depuis les paramètres société vignette Echanges des données.

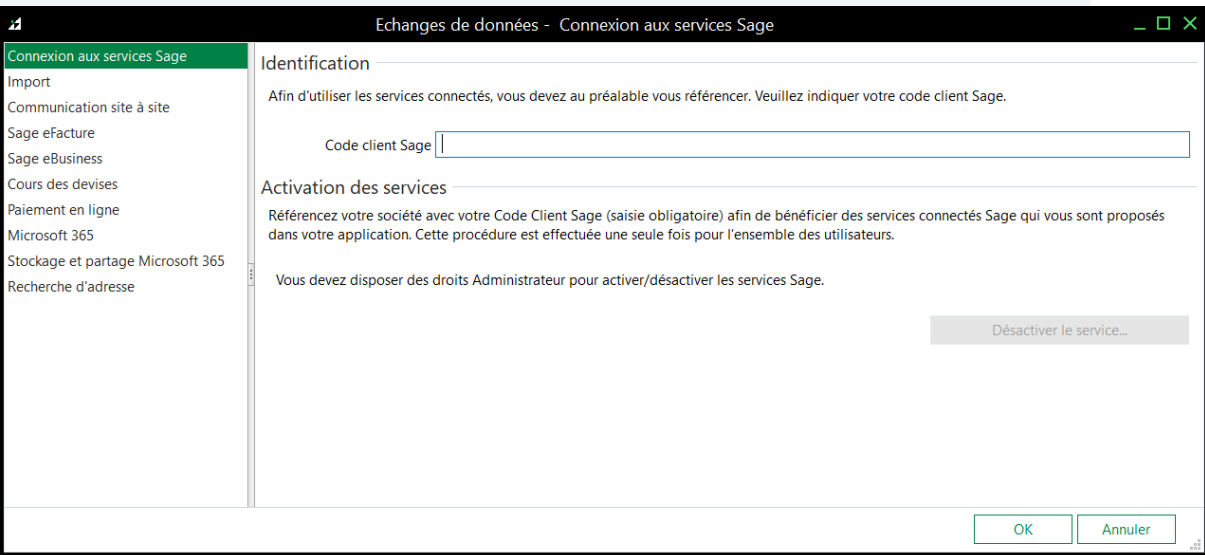